## **Verifica del certificato: Apple Safari**

**In questa pagina trovate le istruzioni per verificare l'impronta digitale del certificato di una pagina Internet nel browser Apple Safari.**

Se cercate le indicazioni per un browser diverso, trovate tutto l'elenco qui (#OtherBrowsers).

1. Fate clic sul **lucchetto** nella barra degli indirizzi e quindi su **Mostra certificato**.

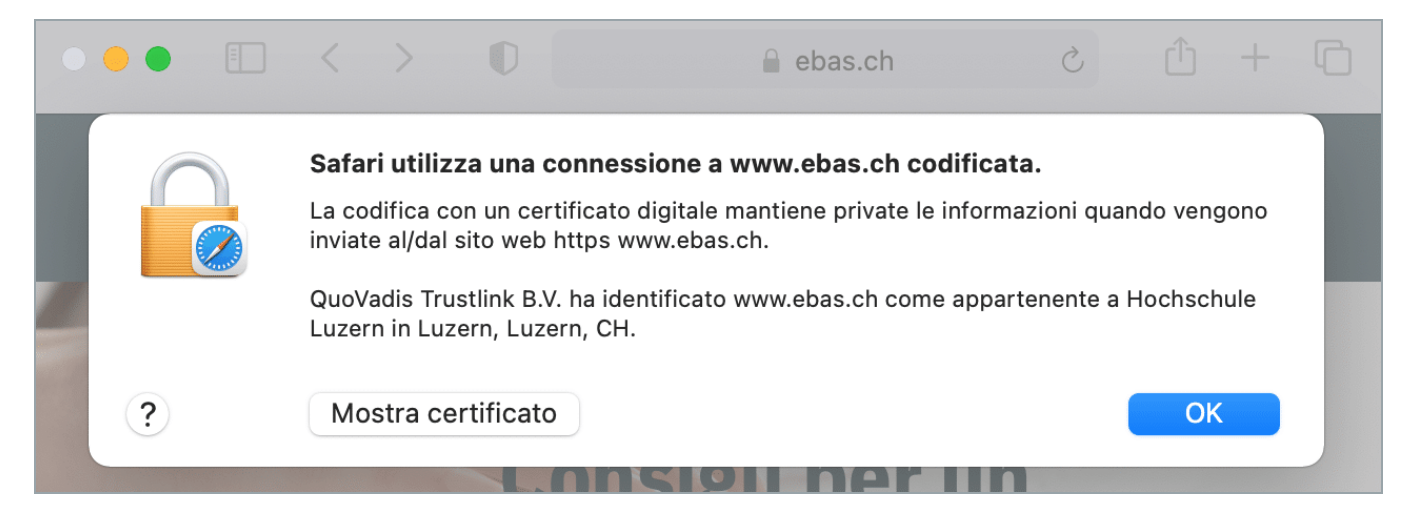

- 2. Fate clic sulla freccia vicino a **Dettagli**.
- 3. Scorrete fino alla fine della finestra.

4. La verifica dell'impronta digitale viene eseguita confrontando la sequenza visualizzata con una sequenza di riferimento che avete ricevuto dall'istituto finanziario. Se la sequenza di caratteri riportate sul certificato e quella dell'istituto finanziario coincidono, il certificato è autentico. Prestate attenzione, durante il confronto, al tipo di impronta digitale: la sequenza visualizzata e quella di riferimento, infatti, devono essere dello stesso tipo (o SHA-256 o SHA1). Le impronte digitali dei certificati dei nostri banche partner sono riportate sul nostro sito Internet nella sezione Verifica del certificato [\(https://www.ebas.ch/it/verifica-del-certificato/\)](https://www.ebas.ch/it/verifica-del-certificato/). (https://www.ebas.ch/zertifikatspruefung/)

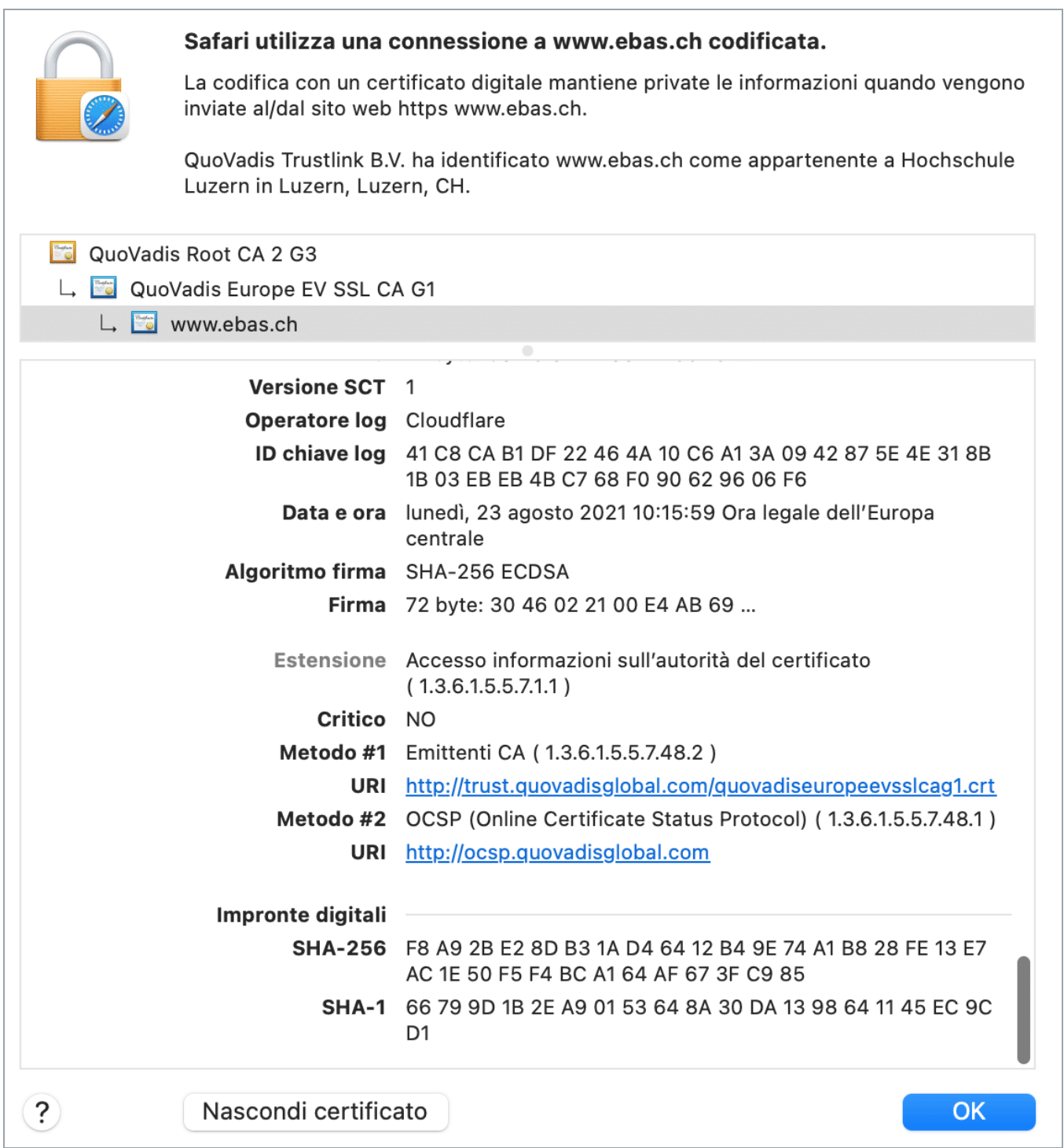

## **Istruzioni per browser diversi:**

Google Chrome [\(https://www.ebas.ch/it/verifica-del-certificato-chrome/\)](https://www.ebas.ch/it/verifica-del-certificato-chrome/) Microsoft Edge [\(https://www.ebas.ch/it/verifica-del-certificato-edge/](https://www.ebas.ch/it/verifica-del-certificato-edge/)[\)](https://www.hslu.ch/informatik) Mozilla Firefox [\(https://www.ebas.ch/it/verifica-del-certificato-firefox/\)](https://www.ebas.ch/it/verifica-del-certificato-firefox/)

Android Google Chrome [\(https://www.ebas.ch/zertifikatspruefung-android-google-chrome/\)](https://www.ebas.ch/zertifikatspruefung-android-google-chrome/)

Con la verifica dell'impronta digitale del certificato potete controllare l'autenticità di un certificato con cui è *stata instaurata una connessione SSL. Un'impronta digitale si presenta generalmente come una sequenza esa*‐ *decimale di lettere dalla A alla F e numeri dallo 0 al 9.*